## **Datei:Anleitung DMR in Kärnten OE8.pdf**

#### **Basisinformationen**

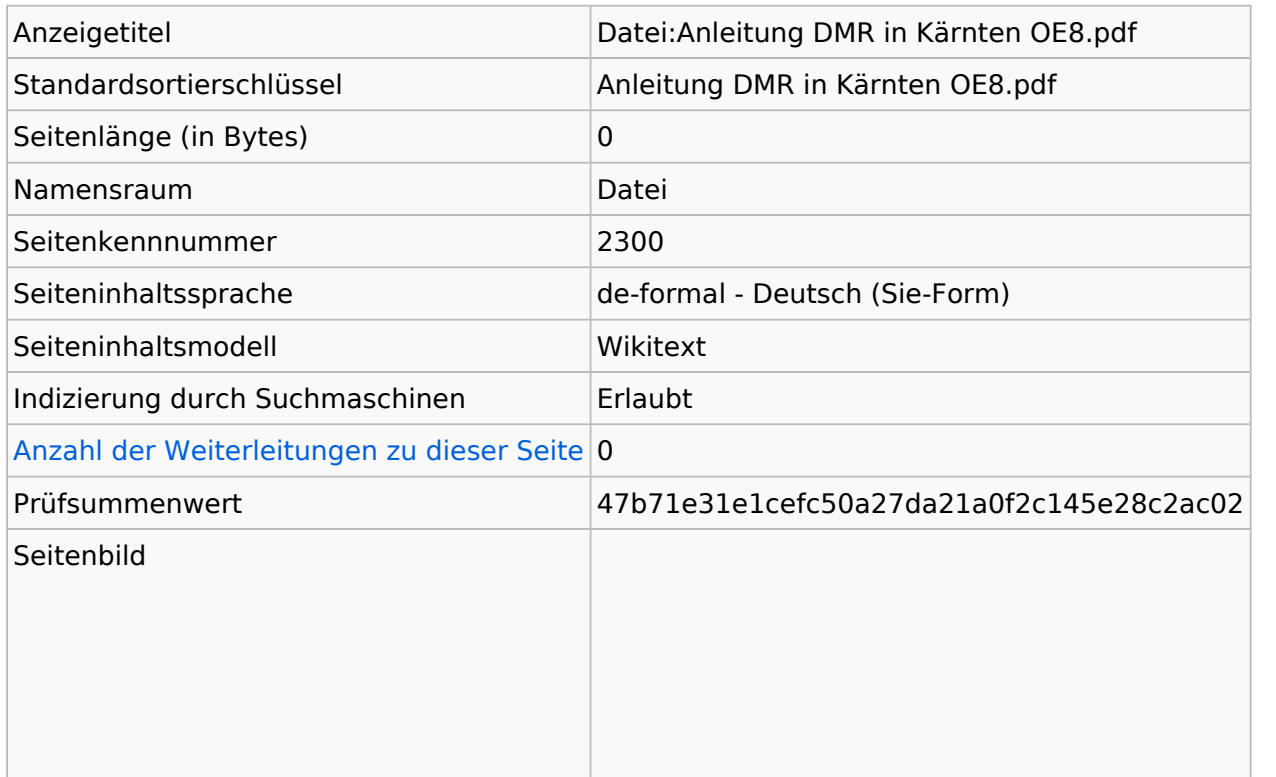

#### Seitenschutz<br>
Seitenschutz

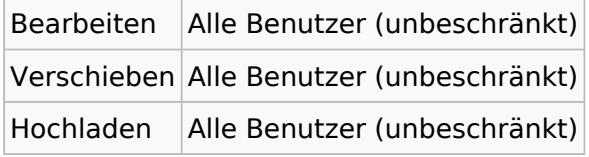

[Das Seitenschutz-Logbuch für diese Seite ansehen.](https://wiki.oevsv.at/w/index.php?title=Spezial:Logbuch&type=protect&page=Datei%3AAnleitung+DMR+in+K%C3%A4rnten+OE8.pdf)

### Versionsgeschichte

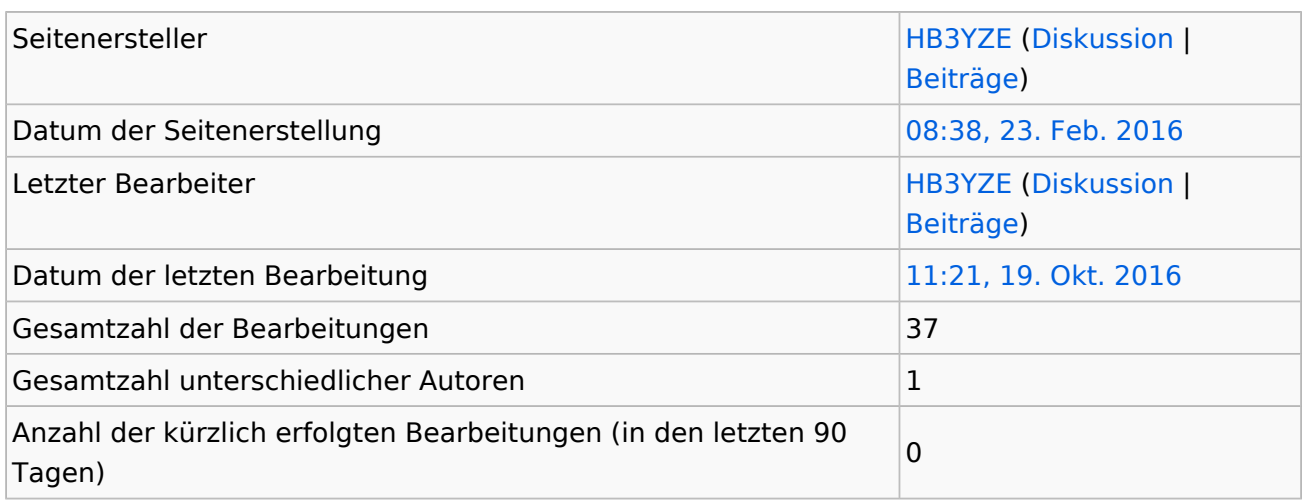

# **BlueSpice4**

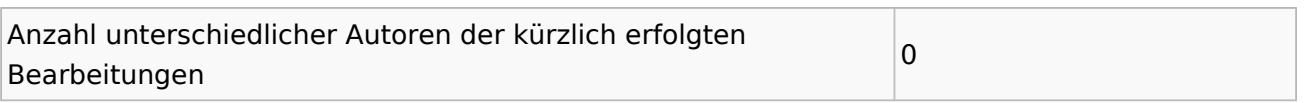